## Computer, Computer!

**by Heather R. Ashley**

Computer, computer! You have so many parts. There are big ones and small ones And one that makes you start.

The Central Processing Unit's where it all begins. Some people call it the CPU. It has a hard drive which Saves everything you do!

The monitor is the top part

So that you can see that you can see

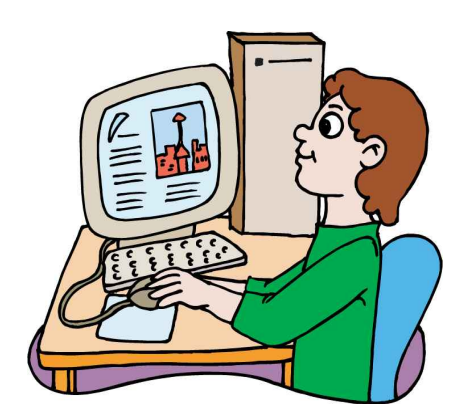

The mouse has two buttons And a rolling wheel in the middle. It helps guide you across the screen when you give it a little jiggle.

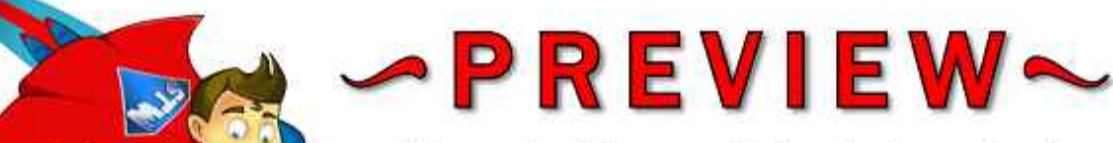

The keyboard lets you in Please log in or register to download the printable version of this worksheet.

So that you can type great Stories and poems if you like.

Letters and numbers alike.

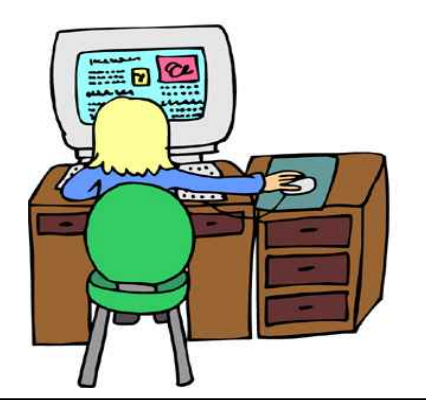

A scanner is a special type of camera. It's quite an amazing machine. It will take a snapshot of your paper And put it on the screen.

Computers are marvelous devices That allow you to do many things. But in school I always save my work Right before the bell rings!

## **About the Poet**

Mrs. Ashley is a children's writer and technology teacher in Virginia.

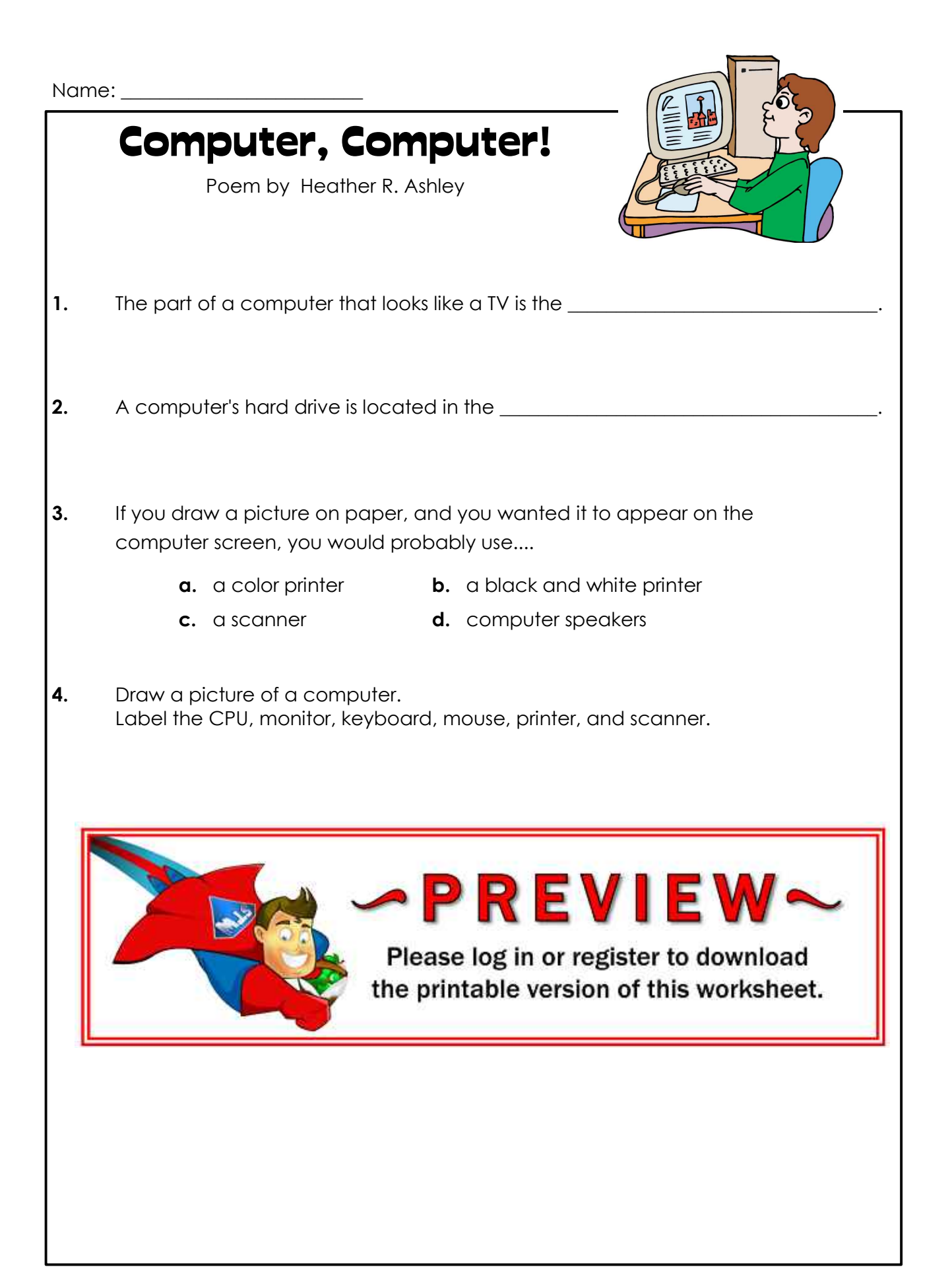

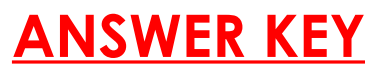

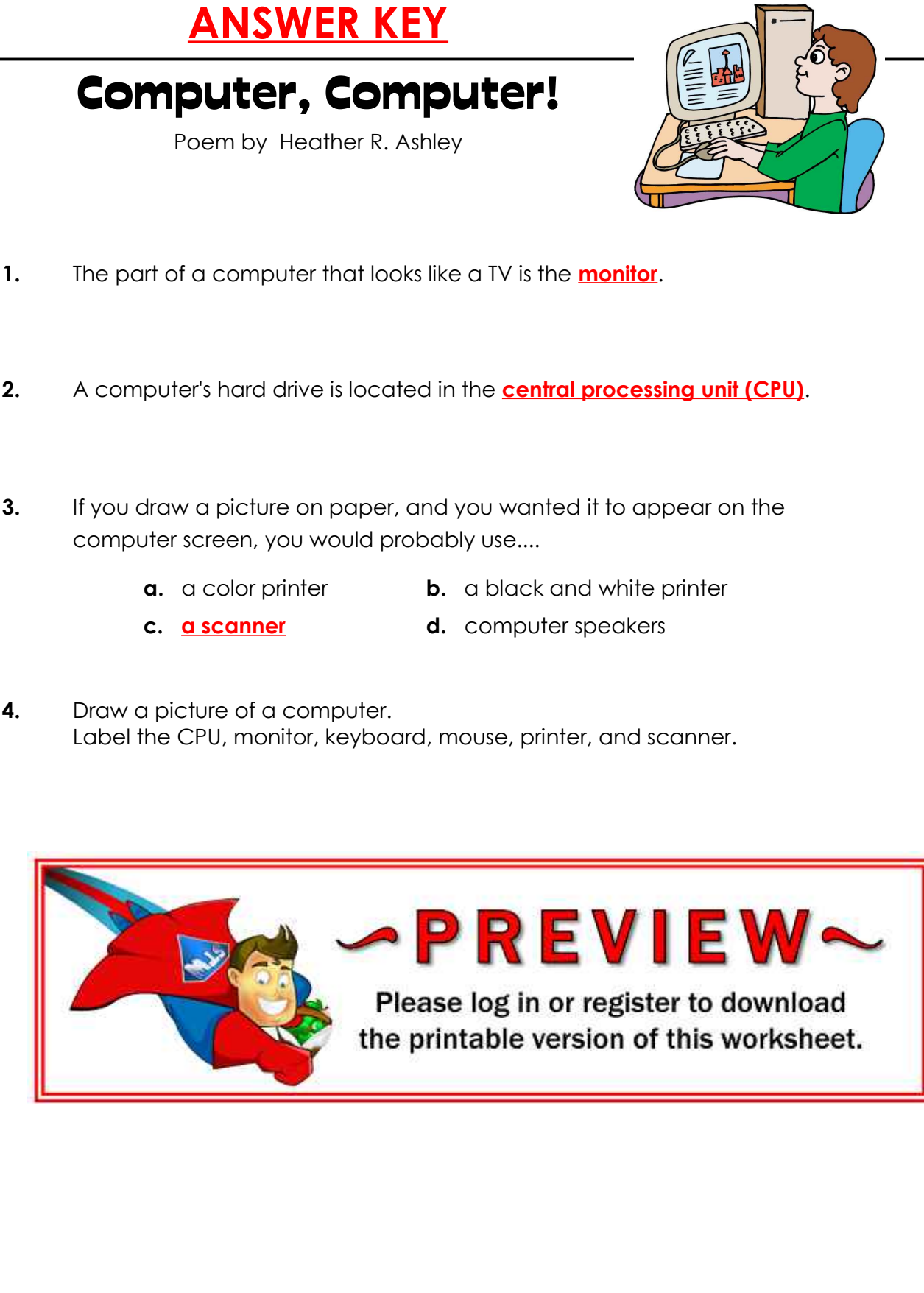